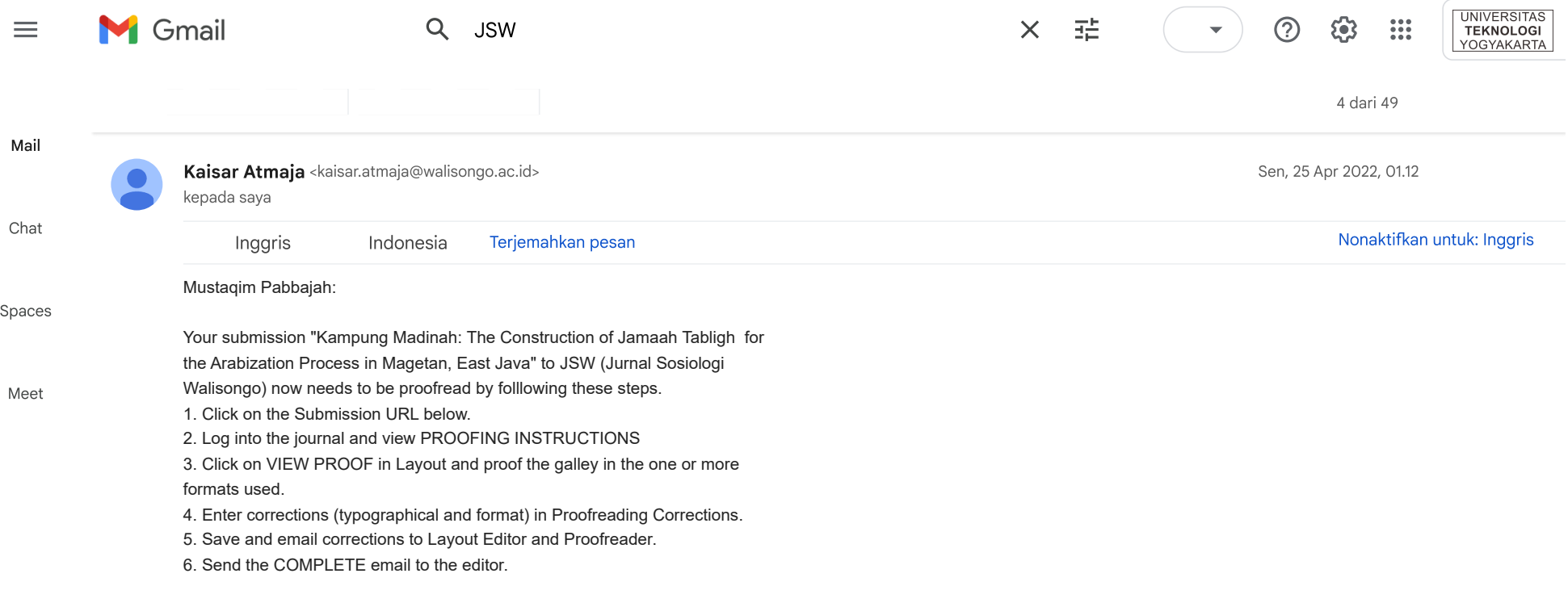

Submission URL: